## Yahoo goo

## **Yahoo** goo

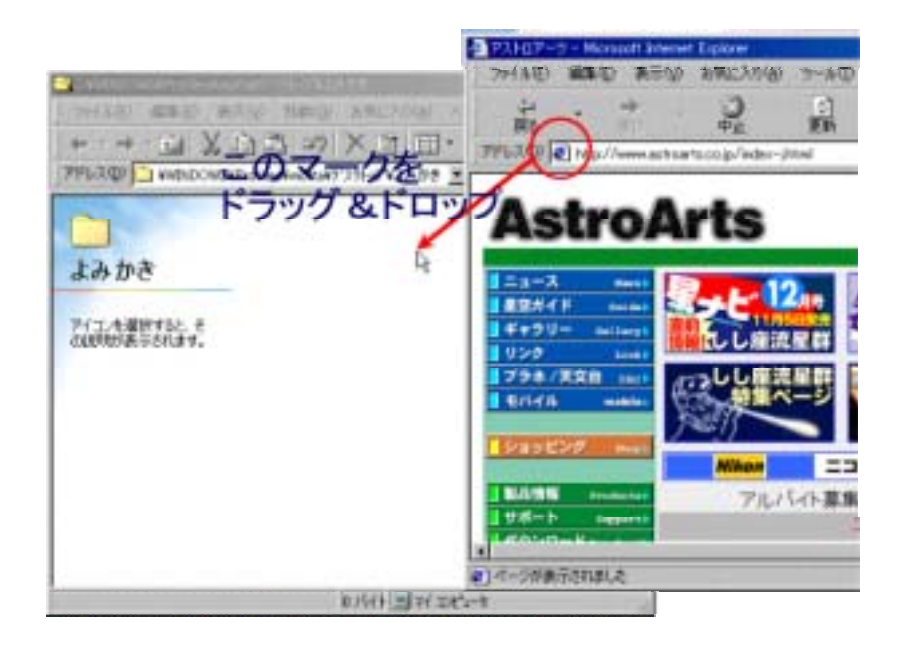

 $(2)$ 

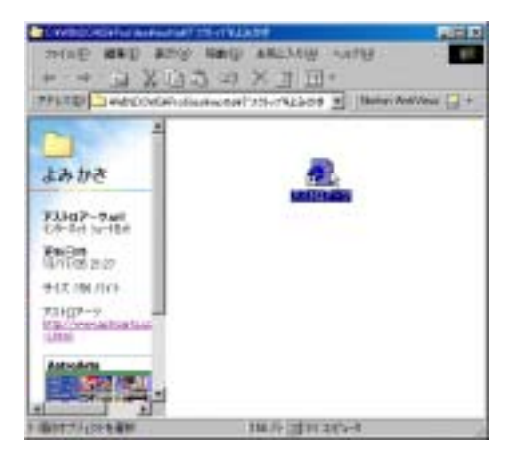

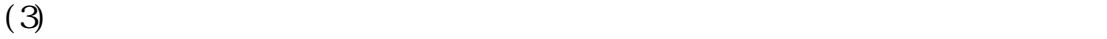

(1)  $C$   $WNDOS$ 

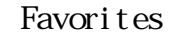

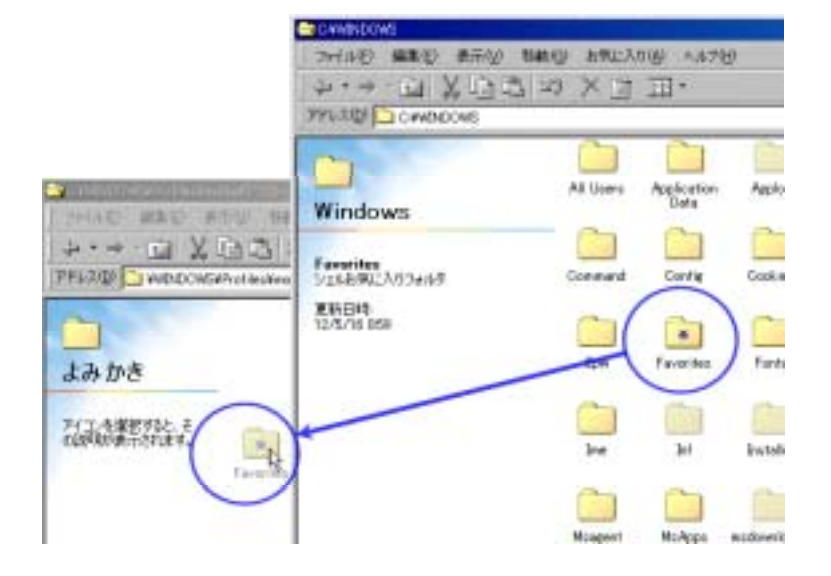

 $(2)$ 

## Favorites

(3) Favorites